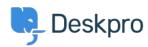

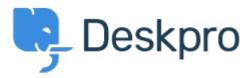

Help Center > Kopiena > Bug Report > Queue FQL does not show a result

Queue FQL does not show a result Report

• Gabriel Jufer

• Foruma nosaukums: #Bug Report

Dear Support

The created Queue with FQL (ticket.department=15 and ticket.status = 'resolved') does not show any tickets. We have set 3 tickets to 'resolved' and they do not show up in the queue. thank you for your support